**PROGRAMACIÓN DIDÁCTICA** 

**CURSO 2023-2024**

# MÓDULO: OPERACIONES AUXILIARES PARA LA CONFIGURACIÓN Y LA EXPLOTACIÓN

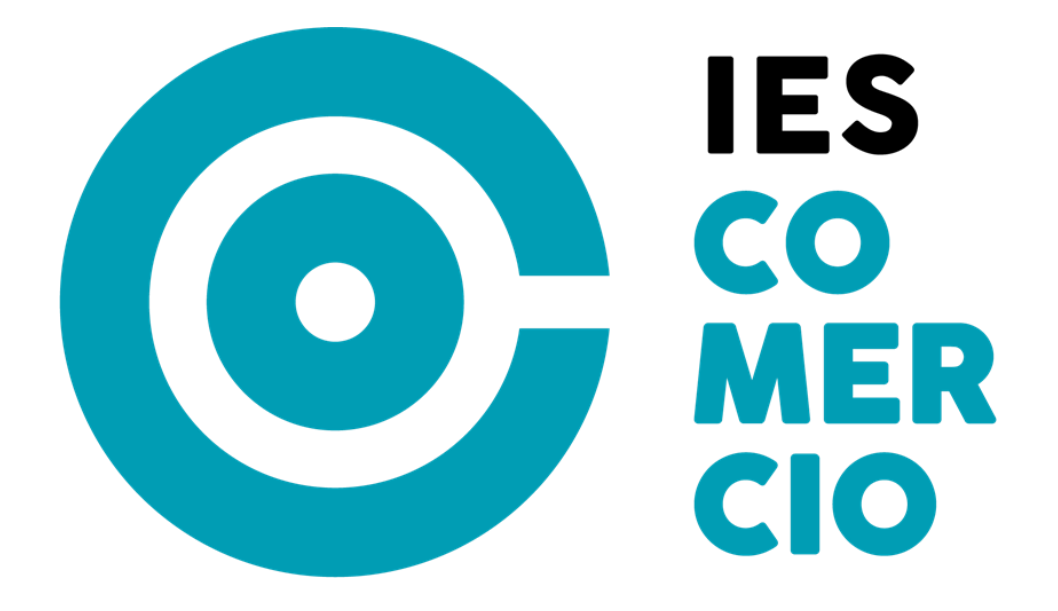

**FAMILIA PROFESIONAL INFORMÁTICA Y COMUNICACIONES**

**CICLO FORMATIVO DE FORMACIÓN PROFESIONAL GRADO BÁSICO**

**CURSO 2º**

**PROFESORES:** 

**VESPERTINO: Javier Gutiérrez Jiménez**

**CURSO: 2023-2024**

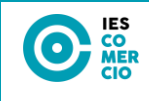

# ÍNDICE

<span id="page-1-0"></span>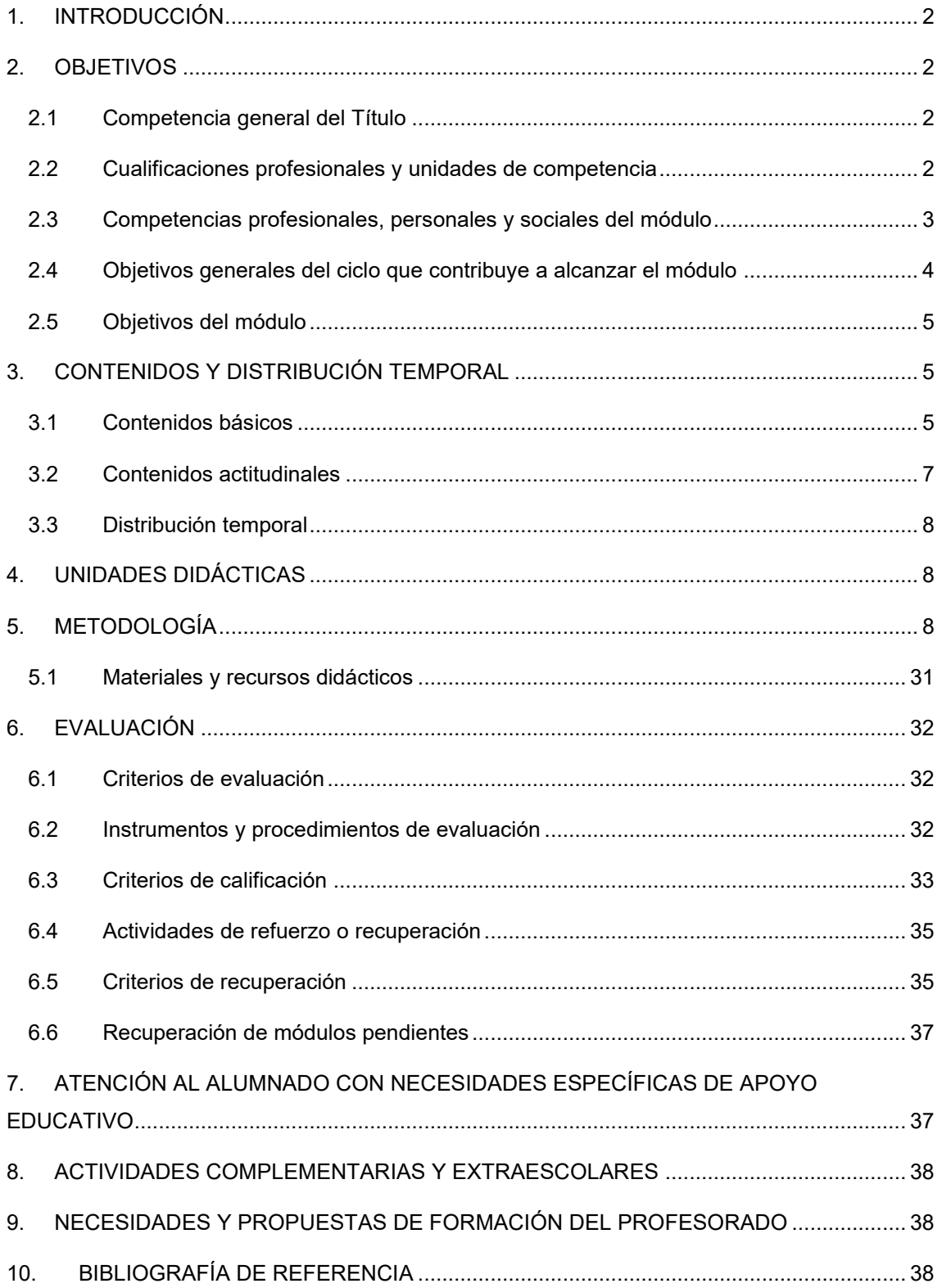

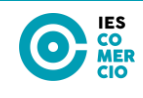

# **1. INTRODUCCIÓN**

El módulo profesional de Equipos Eléctricos y Electrónicos forma parte del título Profesional Básico en Informática y Comunicaciones. Como título oficial impartido en centros públicos, viene regulado por la legislación correspondiente tanto estatal como autonómica, que a continuación se describe.

## **IDENTIFICACIÓN DEL MÓDULO**

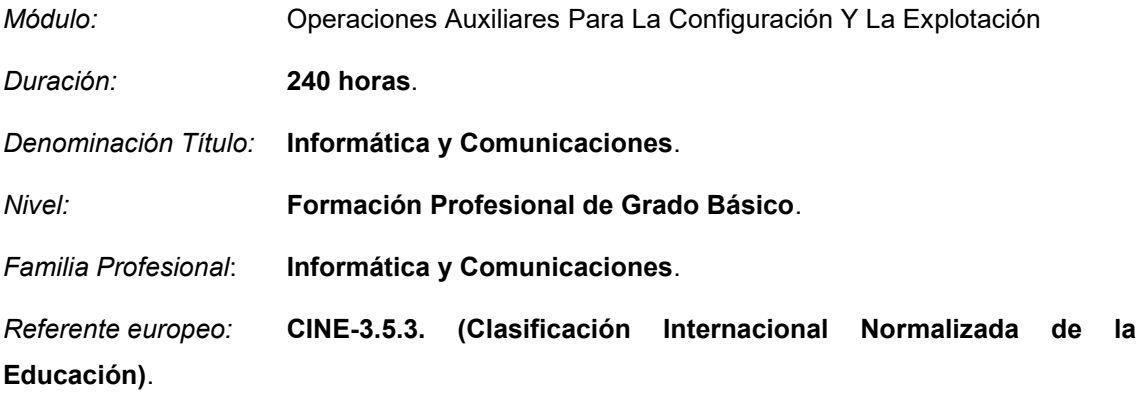

# <span id="page-2-0"></span>**2. OBJETIVOS**

# <span id="page-2-1"></span>**2.1 Competencia general del Título**

La competencia general de este título consiste en realizar operaciones auxiliares de montaje y mantenimiento de sistemas microinformáticos, periféricos y redes de comunicación de datos, así como de equipos eléctricos y electrónico, operando con la calidad indicada y actuando en condiciones de seguridad y de protección ambiental con responsabilidad e iniciativa personal y comunicándose de forma oral y escrita en lengua castellana, así como en alguna lengua extranjera.

# <span id="page-2-2"></span>**2.2 Cualificaciones profesionales y unidades de competencia**

- a) Operaciones auxiliares de montaje y mantenimiento de sistemas microinformáticos IFC361\_1 (Real Decreto 1701/2007, de 14 de diciembre), que comprende las siguientes unidades de competencia:
	- UC1207\_1: Realizar operaciones auxiliares de montaje de equipos microinformáticos.

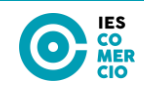

- UC1208\_1: Realizar operaciones auxiliares de mantenimiento de sistemas microinformáticos.
- UC1209 1: Realizar operaciones auxiliares con tecnologías de la información y la comunicación.
- b) Operaciones auxiliares de montaje y mantenimiento de equipos eléctricos y electrónicos ELE481\_1 (Real Decreto 144/2011, de 4 de febrero), que comprende las siguientes unidades de competencia:
	- UC1559\_1: Realizar operaciones de ensamblado en el montaje de equipos eléctricos y electrónicos.
	- UC1560\_1: Realizar operaciones de conexionado en el montaje de equipos eléctricos y electrónicos.
	- UC1561\_1: Realizar operaciones auxiliares en el mantenimiento de equipos eléctricos y electrónicos.

#### <span id="page-3-0"></span>**2.3 Competencias profesionales, personales y sociales del módulo**

Las competencias profesionales, personales, sociales y las competencias para el aprendizaje permanente de este módulo son las que se relacionan a continuación:

- h) Manejar las herramientas del entorno usuario proporcionadas por el sistema operativo y los dispositivos de almacenamiento de información.
- i) Manejar aplicaciones ofimáticas de procesador de textos para realizar documentos sencillos.
- q) Adaptarse a las nuevas situaciones laborales originadas por cambios tecnológicos y organizativos en su actividad laboral, utilizando las ofertas formativas a su alcance y localizando los recursos mediante las tecnologías de la información y la comunicación.
- r) Cumplir las tareas propias de su nivel con autonomía y responsabilidad, empleando criterios de calidad y eficiencia en el trabajo asignado y efectuándolo de forma individual o como miembro de un equipo.
- s) Comunicarse eficazmente, respetando la autonomía y competencia de las distintas personas que intervienen en su ámbito de trabajo, contribuyendo a la calidad del trabajo realizado.
- t) Asumir y cumplir las medidas de prevención de riesgos y seguridad laboral en la realización de las actividades laborales evitando daños personales, laborales y ambientales.
- u) Cumplir las normas de calidad, de accesibilidad universal y diseño para todos que afectan a su actividad profesional.

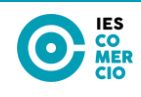

v) Actuar con espíritu emprendedor, iniciativa personal y responsabilidad en la elección de los procedimientos de su actividad profesional.

Ejercer sus derechos y cumplir con las obligaciones derivadas de su actividad profesional, de acuerdo con lo establecido en la legislación vigente, participando activamente en la vida económica, social y cultural.

## <span id="page-4-0"></span>**2.4 Objetivos generales del ciclo que contribuye a alcanzar el módulo**

La formación del módulo se relaciona con los siguientes objetivos generales del ciclo formativo:

- c) Aplicar técnicas de localización de averías sencillas en los sistemas y equipos informáticos siguiendo pautas establecidas para mantener sistemas microinformáticos y redes locales.
- i) Reconocer las herramientas del sistema operativo y periféricos manejándolas para realizar configuraciones y resolver problemas de acuerdo a las instrucciones del fabricante.
- j) Elaborar y modificar informes sencillos y fichas de trabajo para manejar aplicaciones ofimáticas de procesadores de texto.
- t) Comparar y seleccionar recursos y ofertas formativas existentes para el aprendizaje a lo largo de la vida para adaptarse a las nuevas situaciones laborales y personales.
- u) Desarrollar la iniciativa, la creatividad y el espíritu emprendedor, así como la confianza en sí mismo, la participación y el espíritu crítico para resolver situaciones e incidencias tanto de la actividad profesional como de la personal.
- v) Desarrollar trabajos en equipo, asumiendo sus deberes, respetando a los demás y cooperando con ellos, actuando con tolerancia y respeto a los demás para la realización eficaz de las tareas y como medio de desarrollo personal.
- w) Utilizar las tecnologías de la información y de la comunicación para informarse, comunicarse, aprender y facilitarse las tareas laborales.
- x) Relacionar los riesgos laborales y ambientales con la actividad laboral con el propósito de utilizar las medidas preventivas correspondientes para la protección personal, evitando daños a las demás personas y en el medio ambiente.
- y) Desarrollar las técnicas de su actividad profesional asegurando la eficacia y la calidad en su trabajo, proponiendo, si procede, mejoras en las actividades de trabajo.

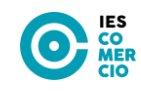

z) Reconocer sus derechos y deberes como agente activo en la sociedad, teniendo en cuenta el marco legal que regula las condiciones sociales y laborales para participar como ciudadano democrático.

# <span id="page-5-1"></span><span id="page-5-0"></span>**2.5 Objetivos del módulo**

Los objetivos de este módulo son los que se enumeran a continuación:

- 1. Configura equipos informáticos para su funcionamiento en un entorno monousuario, identificando la funcionalidad de la instalación.
- 2. Configura equipos informáticos para su funcionamiento en un entorno de red, identificando los permisos del usuario.
- 3. Utiliza aplicaciones de un paquete ofimático, relacionándolas con sus aplicaciones.
- 4. Emplea utilidades proporcionadas por Internet, configurándolas e identificando su funcionalidad y prestaciones.

# **3. CONTENIDOS Y DISTRIBUCIÓN TEMPORAL**

## <span id="page-5-2"></span>**3.1 Contenidos básicos**

Configuración de equipos informáticos para su funcionamiento en un entorno monousuario:

- Sistemas operativos actuales: Requisitos técnicos del sistema operativo.
- Características y funciones fundamentales de un sistema operativo.
- La interfaz gráfica de usuario, el escritorio.
- Realización de tareas básicas sobre sistemas operativos: Los recursos del sistema.
- Estructura del árbol de directorios.
- Gestión del sistema de archivos.
- Sistemas de archivos, directorio, atributos y permisos.
- Operación con archivos: nombre y extensión, comodines, atributos, tipos.
- Operaciones más comunes con directorios.
- Gestión de archivos y carpetas: funciones básicas de exploración y búsqueda.
- Arranque y parada del sistema. Sesiones.
- Configuración de las preferencias de escritorio.
- Administración: Gestión de perfiles de usuarios. Contraseñas.
- Compartición de recursos.
- Utilización de periféricos. Configuración de periféricos.

**5**

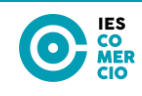

Configuración de equipos informáticos para su funcionamiento en un entorno de red:

- Gestión de usuarios y grupos: Cuentas y grupos.
- Tipos de perfiles de usuario.
- Usuarios y grupos predeterminados y especiales del sistema.
- Gestión de los recursos compartidos en red: Permisos y derechos.
- Compartir archivos y directorios a través de la red.
- Configuración de permisos de recurso compartido.
- Configuración de impresoras compartidas en red.
- Acceso a recursos compartidos.
- Dispositivos con conexión inalámbrica a la red y al equipo.

Utilización de aplicaciones de un paquete ofimático:

- Funcionalidades y uso de un procesador de textos.
- Aplicación de formato a documentos.
- Formatos de letras: negrita, cursiva y subrayado.
- Tamaños y tipo de fuentes.
- Numeración, viñetas, tabulaciones y alineación de párrafos, entre otros.
- Insertar objetos gráficos en los documentos.
- Configuración de página.
- El corrector ortográfico.
- Funcionalidades y uso de otras aplicaciones ofimáticas (hoja de cálculo, base de datos y presentaciones, entre otros).
- Software libre. Manejo de aplicaciones ofimáticas de software libre.
- Manejo de aplicaciones en la "nube".
- Herramientas de intercambio de información.

Utilización de aplicaciones de Internet:

- Características y usos de Internet.
- Navegación por la Web: descripción, configuración y funcionamiento del navegador.
- Buscadores: características y usos.
- Correo electrónico: funcionalidades y tipos.
- Mensajería instantánea: tipos y características.
- Videoconferencia: características.
- Foros: tipos y características.
- Almacenamiento en la "nube".

Herramientas y usos de los servicios de Internet.: servicios p2p.

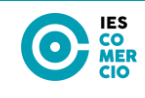

# <span id="page-7-0"></span>**3.2 Contenidos actitudinales**

Los contenidos actitudinales que se tienen en cuenta en este módulo son:

- Aceptación de las normas de comportamiento y trabajo establecidas.
- Participación activa en los debates y en la formación de grupos de trabajos.
- Presentación limpia/ordenada en los trabajos y pruebas realizados.
- Respeto por las opiniones, ideas y conductas de los compañeros y compañeras.
- Iniciativa personal.
- Capacidad para organizar y planificar.
- Trabajo en grupo.
- Igualdad.
- Orden.
- Limpieza.
- Creatividad.
- Análisis.
- Autoaprendizaje.
- Responsabilidad en la instalación y manejo de los componentes de un sistema informático.
- Atención a la limpieza de los equipos, y a su mantenimiento.
- Responsabilidad en la organización de los datos para su uso por las aplicaciones.
- Hábito en el manejo de la documentación de usuario y administrador de los sistemas operativos objeto de estudio.
- Atención a los procedimientos de operación y gestión de directorios y archivos, de la seguridad, de procesos, de la impresión, del arranque y parada, y a las utilidades de menú del administrador del sistema.
- Responsabilidad en la elaboración de configuraciones adecuadas a casos particulares.
- Interés por los problemas básicos de seguridad y de las precauciones a tomar.
- Atención a la gestión de usuarios, y a sus autorizaciones.
- Atención a la gestión de los medios de almacenamiento de datos.
- Constancia en la documentación de problemas y soluciones
- Constancia en la prueba exhaustiva de los cambios de configuración
- Atención a la seguridad de la información en la instalación de software.
- Atención a la seguridad de la información en la utilización y administración del sistema.

**7**

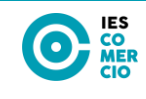

## <span id="page-8-0"></span>**3.3 Distribución temporal**

Este módulo tiene asignadas 240 horas para su desarrollo.

Para módulos de segundo curso, la duración es de 33 semanas, por lo que quedan asignadas 9 horas semanales para este módulo.

1.ª EVALUACIÓN: Semana 1 hasta semana 12.

2.ª EVALUACIÓN: Semana 13 hasta semana 24.

3.ª EVALUACIÓN: Semana 25 hasta semana 33.

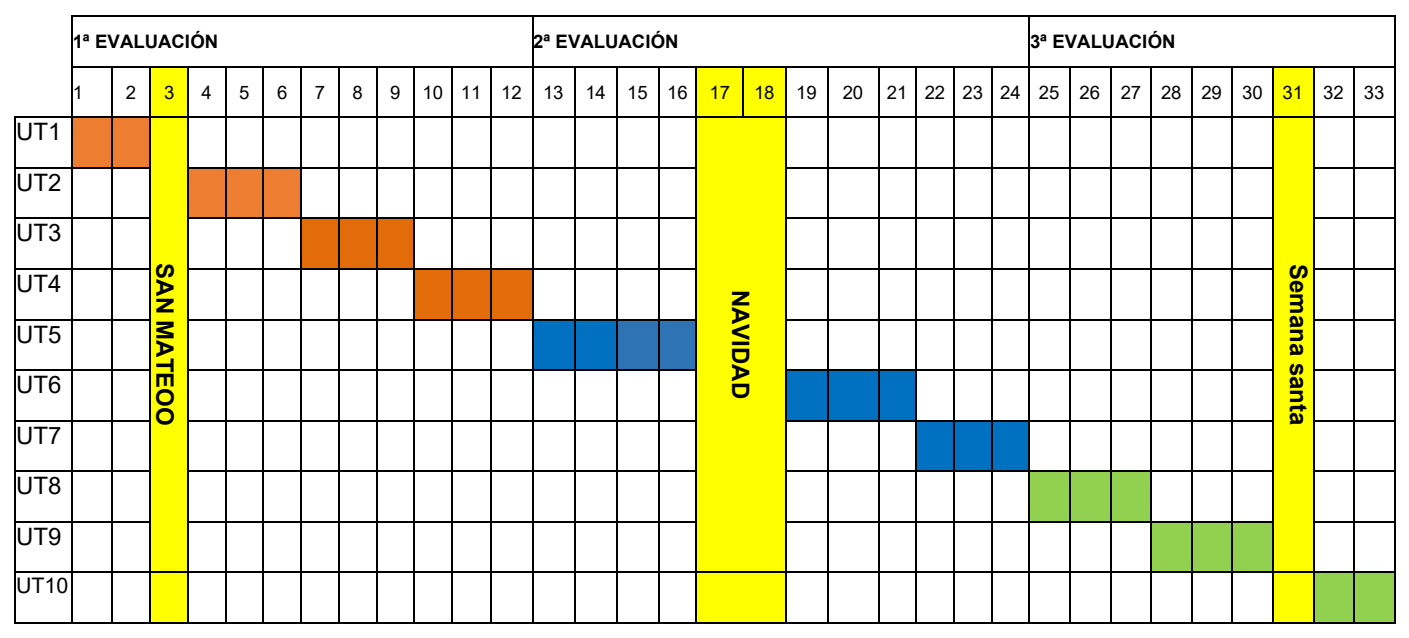

La correlación de las semanas es orientativa y depende del comienzo del curso, del establecimiento de los periodos festivos en el calendario escolar, así como de la evolución del alumnado.

# <span id="page-8-1"></span>**4. UNIDADES DIDÁCTICAS**

<span id="page-8-2"></span>En el desarrollo de las unidades didácticas se prevén los siguientes tipos de actividades:

- Glosario de conceptos y términos clave en cada unidad. Se explicarán todos aquellos conceptos que sea necesario retener o memorizar y se irá ampliando con las propuestas realizadas de los alumnos de las palabras de las que no entiendan el significado con el objetivo de ampliar su vocabulario terminológico y el dominio de todos los conceptos clave para el correcto desarrollo de las competencias formativas de nuestro módulo.

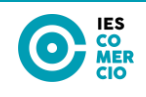

- Actividades propuestas: Se trata de una serie de actividades intercaladas a lo largo de las distintas unidades didácticas que complementan las explicaciones a la vez que aportan dinamismo a las clases y motivan al alumnado en su aprendizaje. Se componen de iniciales y de desarrollo.
- Actividades finales de comprobación, aplicación y ampliación: Son actividades que buscan verificar que se han entendido y asimilado los contenidos de cada unidad, contrastar lo alcanzado con los objetivos que se perseguían, reforzar los conocimientos estudiados y ampliar parte de esos conocimientos.
- Mapas conceptuales: Son mapas conceptuales inacabados que tiene que completar el alumnado, demostrando así el grado de comprensión y asimilación de los contenidos. Estos esquemas le sirven a su vez para estudiar los contenidos de cada unidad y la relación de unos con otros.

En la realización de todas las actividades se fomentará el uso por parte del alumnado de un lenguaje correcto, insistiendo especialmente en la importancia de la lectura atenta de todo tipo de instrucciones, constituyéndose esta en un criterio de evaluación añadido a los que evalúan los diversos contenidos.

Además, el uso de las TIC será referente continuo en el desarrollo de todas las unidades de manera que puedan acceder a los contenidos y puedan realizar la mayoría de las tareas que se les encomienden a través de dichos medios.

En el presente curso escolar no hay matriculados alumnos que tengan pendiente de recuperar dicho módulo

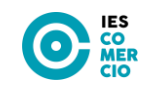

#### **UNIDAD 1. IMPLANTACIÓN DE SISTEMAS OPERATIVOS**

**TEMPORIZACIÓN**

12 horas (semanas 1 y 2).

**OBJETIVOS**

- Conocer el software, sus tipos, licencias y finalidad.
- Identificar los principales sistemas operativos disponibles en la actualidad.
- Saber instalar un sistema operativo en entornos reales y virtuales.
- Aplicar adecuadamente las principales operaciones en el proceso de postinstalación de un sistema operativo.

#### **CONTENIDOS**

- **1. El software.**
- **2. Licencias de software.**
- **3. El sistema operativo.**
- **4. Virtualización.**
- **5. Preparación de la instalación.**
- **6. Instalación del SO Windows 10.**
- **7. Instalación del SO Ubuntu.**
- **8. Postinstalación del sistema.**

#### **CRITERIOS DE EVALUACIÓN**

- 1. Se han configurado los parámetros básicos de la instalación.
- 2. Se han aplicado las preferencias en la configuración del entorno personal.
- 3. Se han realizado operaciones básicas de protección (instalación de antivirus, realización de copias de seguridad, entre otras).

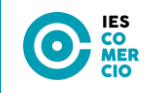

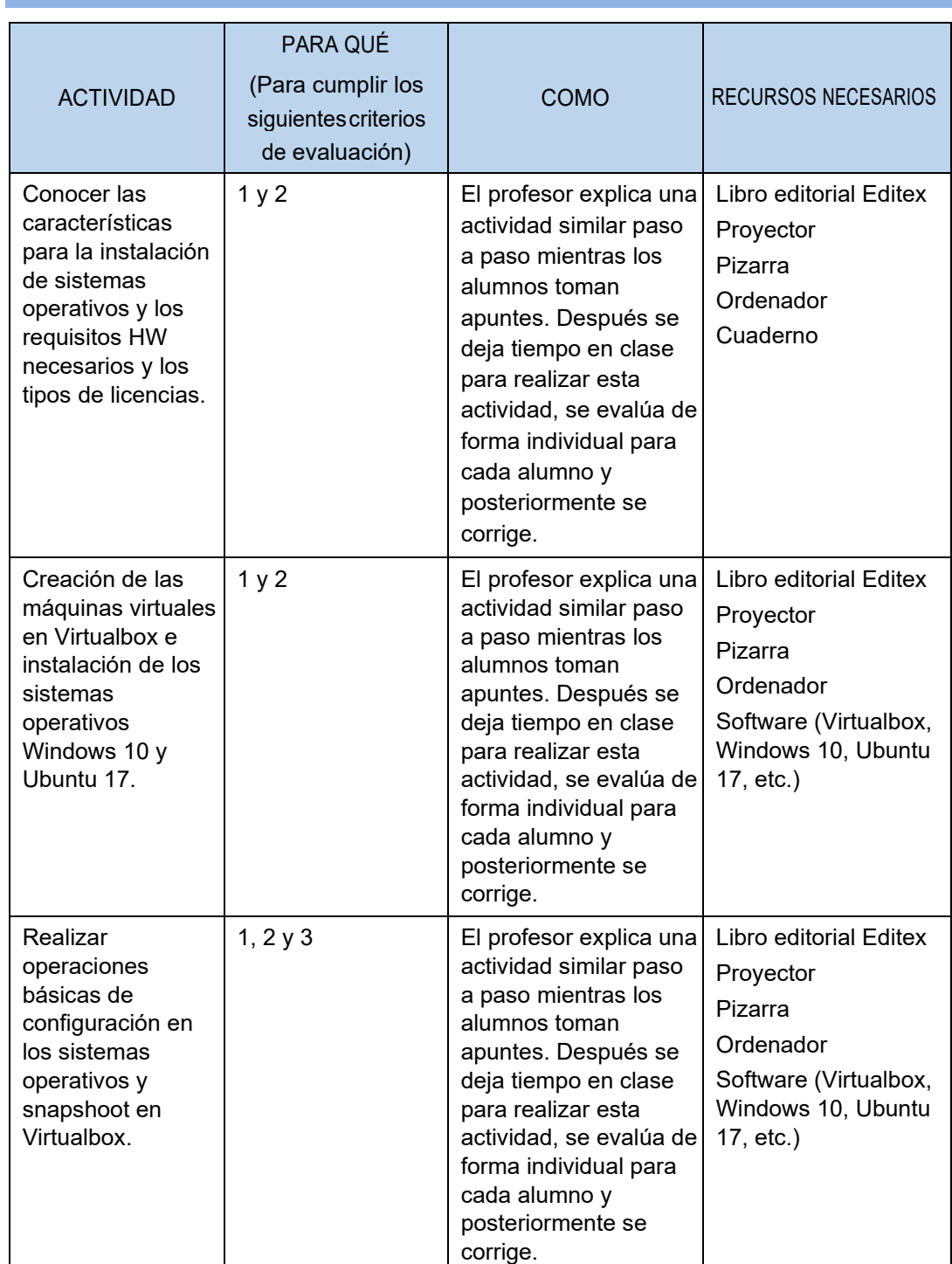

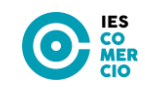

#### **UNIDAD 2. SISTEMA OPERATIVO WINDOWS**

**TEMPORIZACIÓN**

27 horas (semanas 4, 5 y 6).

#### **OBJETIVOS**

- Saber utilizar las herramientas de administración básicas del sistema operativo Windows 10.
- Gestionar archivos, carpetas, usuarios y grupos de forma eficiente.
- Conocer las formas de compartir recursos de forma segura.
- Identificar los diferentes permisos que proporciona Windows 10.

#### **CONTENIDOS**

- **1. Versiones de Windows.**
- **2. El escritorio.**
- **3. Las ventanas.**
- **4. Los archivos y carpetas.**
- **5. Las unidades.**
- **6. Administración básica del sistema.**
- **7. Los permisos.**
- **8. Compartir en Windows.**
- **9. Herramientas administrativas.**
- **10. Hotkeys.**

#### **CRITERIOS DE EVALUACIÓN**

- 1. Se han utilizado los elementos de la interfaz de usuario para preparar el entorno de trabajo.
- 2. Se han reconocido los atributos y los permisos en el sistema de archivos y directorios.
- 3. Se han identificado las funcionalidades para el manejo del sistema de archivos y periféricos.
- 4. Se han utilizado las herramientas del sistema operativo para explorar los soportes de almacenamiento de datos.

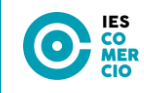

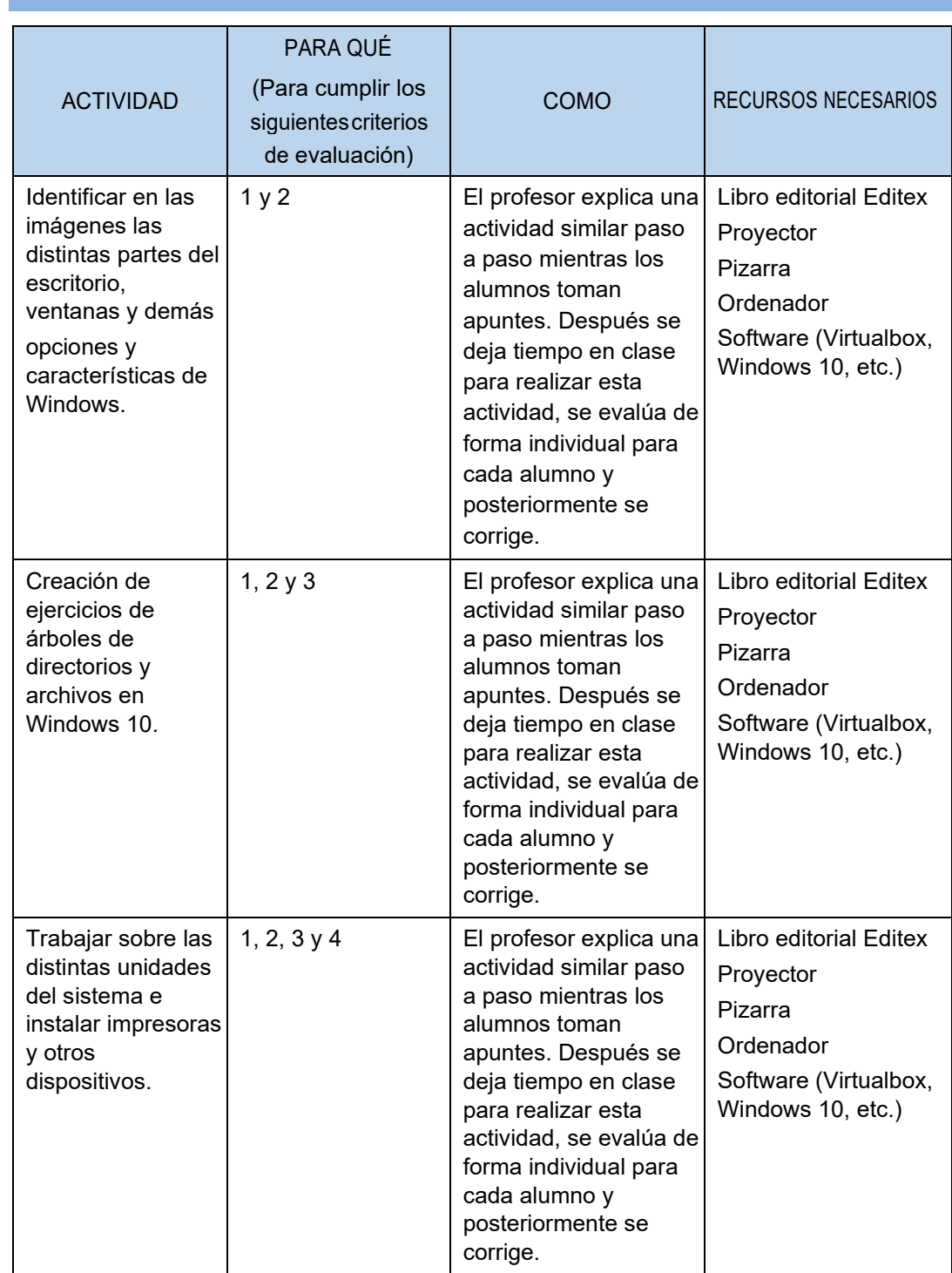

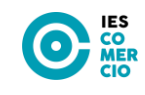

#### **UNIDAD 3. SISTEMA OPERATIVO LINUX**

**TEMPORIZACIÓN**

27 horas (semanas 7, 8 y 9).

#### **OBJETIVOS**

- Saber utilizar el sistema operativo Ubuntu y las herramientas de administración básica del sistema.
- Gestionar archivos, carpetas, usuarios y grupos de forma eficiente.
- Identificar y configurar los permisos en Linux.
- Conocer las diferentes maneras de compartir recursos de forma segura.

#### **CONTENIDOS**

- **1. Sistemas operativos Linux.**
- **2. El entorno de trabajo de Ubuntu.**
- **3. Las ventanas.**
- **4. Los archivos y carpetas.**
- **5. Las unidades.**
- **6. Administración básica.**
- **7. Los permisos.**
- **8. Compartir en Ubuntu.**

#### **CRITERIOS DE EVALUACIÓN**

- 1. Se han utilizado los elementos de la interfaz de usuario para preparar el entorno de trabajo.
- 2. Se han reconocido los atributos y los permisos en el sistema de archivos y directorios.
- 3. Se han identificado las funcionalidades para el manejo del sistema de archivos y periféricos.
- 4. Se han utilizado las herramientas del sistema operativo para explorar los soportes de almacenamiento de datos.

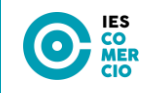

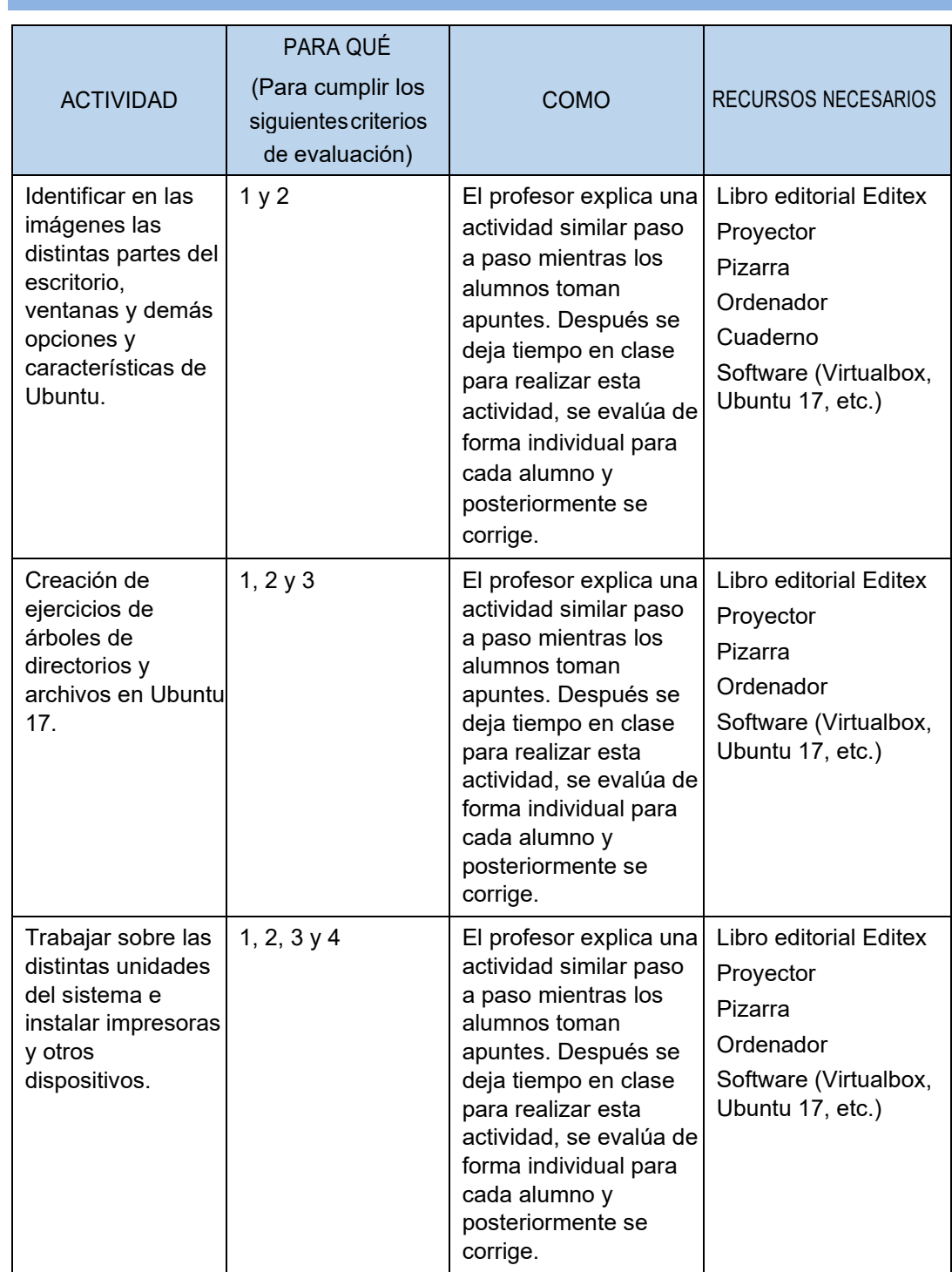

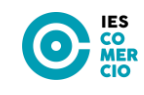

#### **UNIDAD 4. SISTEMAS OPERATIVOS EN RED**

**TEMPORIZACIÓN**

27 horas (semanas 10, 11 y 12).

#### **OBJETIVOS**

- Conocer los conceptos básicos sobre redes de datos y comunicaciones.
- Poder configurar un sistema operativo para funcionar en un entorno de red.
- Saber sacar todo el partido a las redes inalámbricas.

#### **CONTENIDOS**

- **1. Red de comunicación o datos.**
- **2. Tipos de redes: clasificación.**
- **3. Topologías de red.**
- **4. Configuraciones lógicas de red.**
- **5. Redes inalámbricas.**
- **6. Impresoras en red.**

#### **CRITERIOS DE EVALUACIÓN**

- 1. Se han aplicado preferencias en la configuración del entorno personal.
- 2. Se han configurado y gestionado cuentas de usuario.
- 3. Se ha comprobado la conectividad del servidor con los equipos del cliente.
- 4. Se han utilizado los servicios para compartir recurso.
- 5. Se han asignado permisos a los recursos del sistema que se van a compartir.
- 6. Se ha accedido a los recursos compartidos.
- 7. Se han aplicado normas básicas de seguridad sobre recursos compartidos.

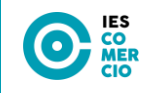

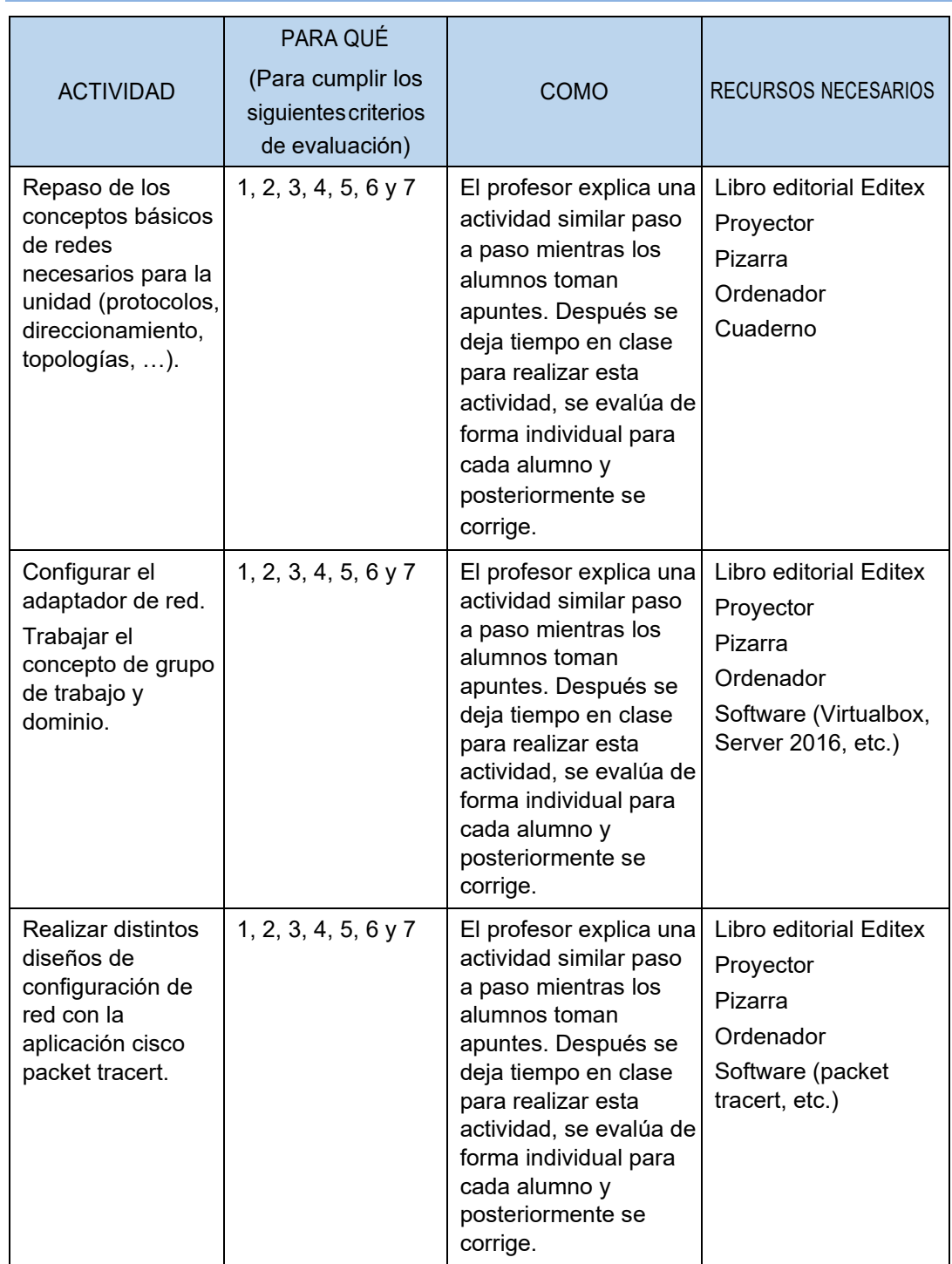

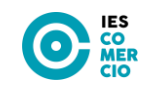

#### **UNIDAD 5. EL PROCESADOR DE TEXTO**

**TEMPORIZACIÓN**

27 horas (semanas 13, 14 y 15).

#### **OBJETIVOS**

- Utilizar las funciones básicas de un procesador de texto.
- Crear documentos aplicando diferentes formatos al documento, al texto y a las imágenes.
- Conocer las herramientas de ilustraciones y objetos de texto.
- Insertar tablas en documentos e incluir contenidos en ellas.
- Revisar documentos para corregir los posibles errores ortográficos e incluir comentarios en ellos.
- Ser capaz de pasar al procesador documentos sencillos en papel.

#### **CONTENIDOS**

- **1. El procesador de texto.**
- **2. La ventana de Word 2016.**
- **3. Operaciones sobre documentos.**
- **4. Partes del documento.**
- **5. Visualizar el documento.**
- **6. Acciones básicas sobre el contenido.**
- **7. Formato de la página.**
- **8. Formato de la fuente**
- **9. Formato del párrafo.**
- **10. Tablas.**
- **11. Ilustraciones.**
- **12. Objetos de texto.**
- **13. Revisión del texto.**

#### **CRITERIOS DE EVALUACIÓN**

- 1. Se han descrito las funciones y características de un procesador de textos relacionándolas con los tipos de documentos a elaborar.
- 2. Se han utilizado los procedimientos de creación, modificación y manipulación de documentos utilizando las herramientas del procesador de texto.
- 3. Se ha formateado un texto mejorando su presentación utilizando distintos tipos de letras y alineaciones.
- 4. Se han utilizado las funciones para guardar e imprimir documentos elaborados.

**18**

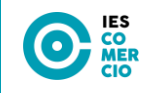

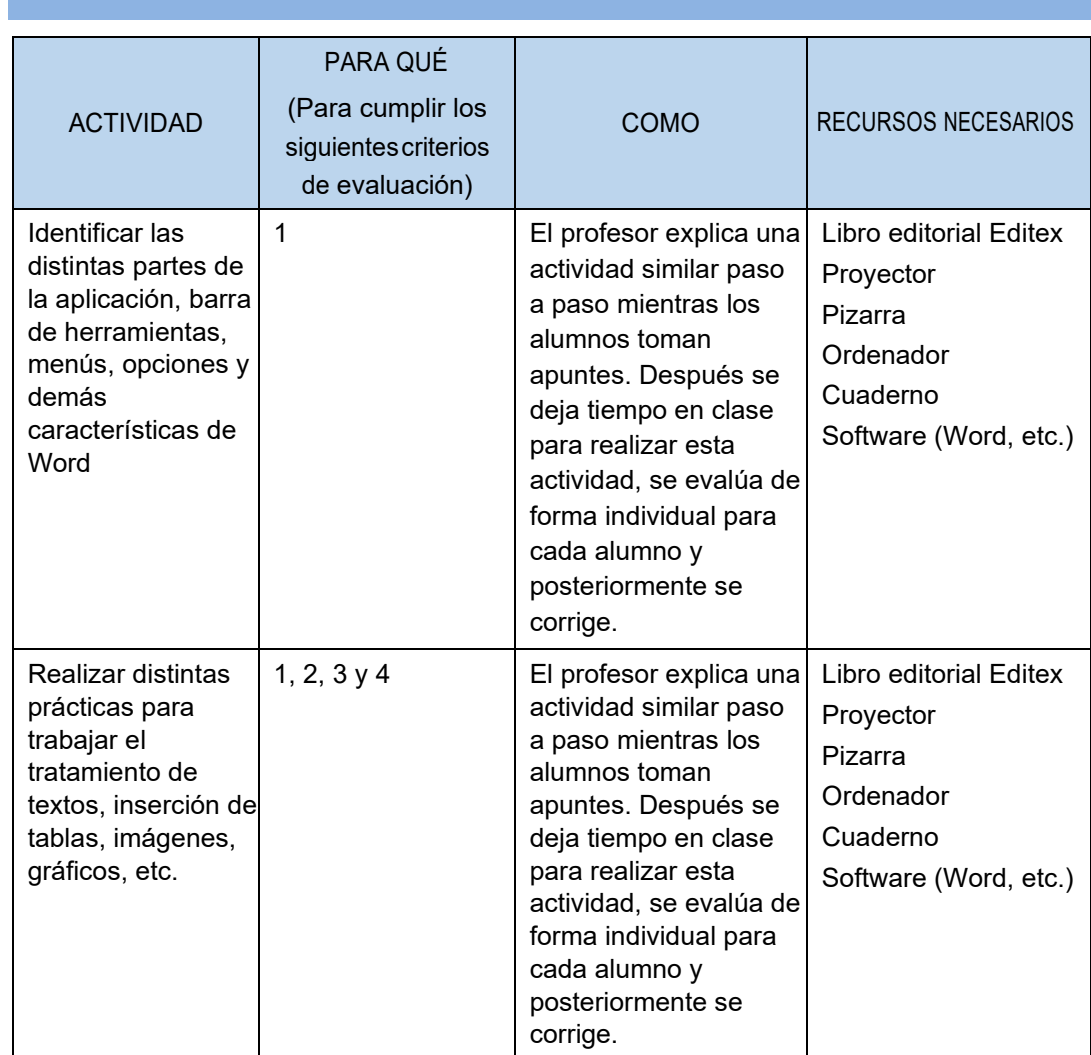

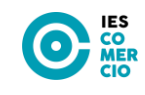

#### **UNIDAD 6. APLICACIONES OFIMÁTICAS**

**TEMPORIZACIÓN**

27 horas (semanas 19, 20 y 21).

#### **OBJETIVOS**

- Conocer las principales aplicaciones ofimáticas y su finalidad.
- Utilizar aplicaciones ofimáticas para el tratamiento de datos y la presentación de información a partir de diseños predefinidos o propios.
- Saber utilizar las herramientas básicas de una hoja de cálculo.
- Diseñar bases de datos, rellenar formularios y trabajar con informes de bases de datos ya definidas.
- Realizar presentaciones a partir de proyectos existentes o a través de diseños básicos creados por ellos mismos.
- Importar y exportar datos desde las distintas aplicaciones ofimáticas.
- Conocer las principales aplicaciones de ofimática en la nube.

#### **CONTENIDOS**

- **1. Suites ofimáticas.**
- **2. Hojas de cálculo.**
- **3. Bases de datos.**
- **4. Presentaciones multimedia.**
- **5. Aplicaciones ofimáticas en la nube.**

#### **CRITERIOS DE EVALUACIÓN**

- 1. Se han realizado operaciones básicas para el uso de aplicaciones ofimáticas de hoja de cálculo y base de datos, sobre documentos previamente elaborados.
- 2. Se han identificado las funciones básicas una aplicación para presentaciones
- 3. Se han elaborado presentaciones multimedia aplicando normas básicas de composición y diseño.

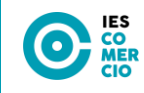

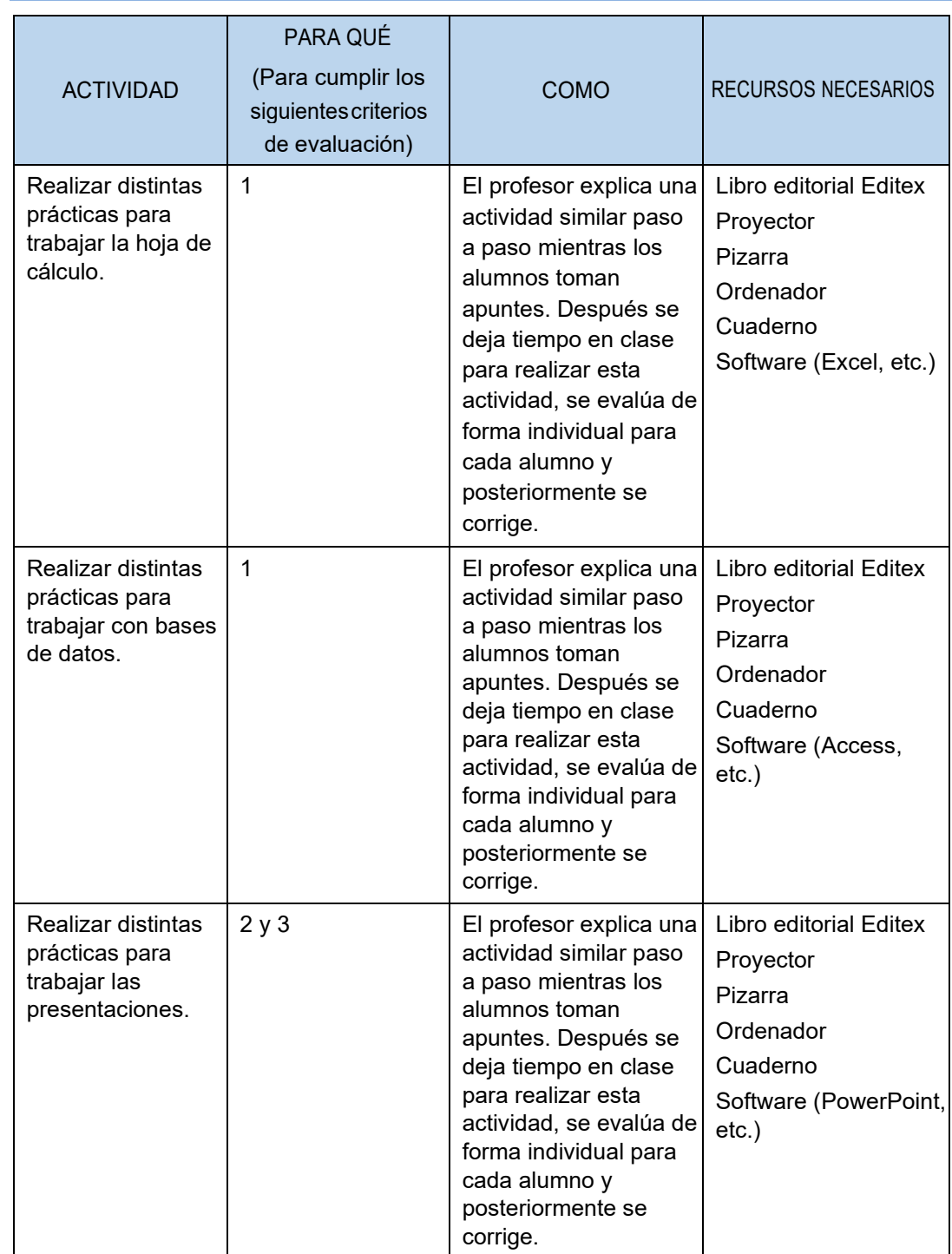

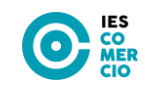

#### **UNIDAD 7. SERVICIOS BÁSICOS DE INTERNET**

**TEMPORIZACIÓN**

27 horas (semanas 22, 23 y 24).

#### **OBJETIVOS**

- Conocer los conceptos básicos de Internet.
- Emplear las herramientas básicas de navegación web.
- Manejar las utilidades que proporciona Internet para realizar búsquedas de información en la red.
- Identificar las características de una web.
- Ser capaz de gestionar cuentas de correo electrónico.
- Poder comunicarse con otras personas a través de la mensajería instantánea.

#### **CONTENIDOS**

- **1. Conceptos básicos.**
- **2. La web.**
- **3. El navegador.**
- **4. Los buscadores.**
- **5. El correo electrónico.**
- **6. La mensajería instantánea.**

#### **CRITERIOS DE EVALUACIÓN**

- 1. Se han utilizado las herramientas para la navegación por páginas Web reconociendo la estructura de Internet.
- 2. Se ha personalizado el navegador adecuándolo a las necesidades establecidas.
- 3. Se han descrito las funcionalidades que ofrecen las herramientas de correo.
- 4. Se ha creado una cuenta de correo a través de un servidor web que proporcione el servicio.

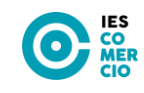

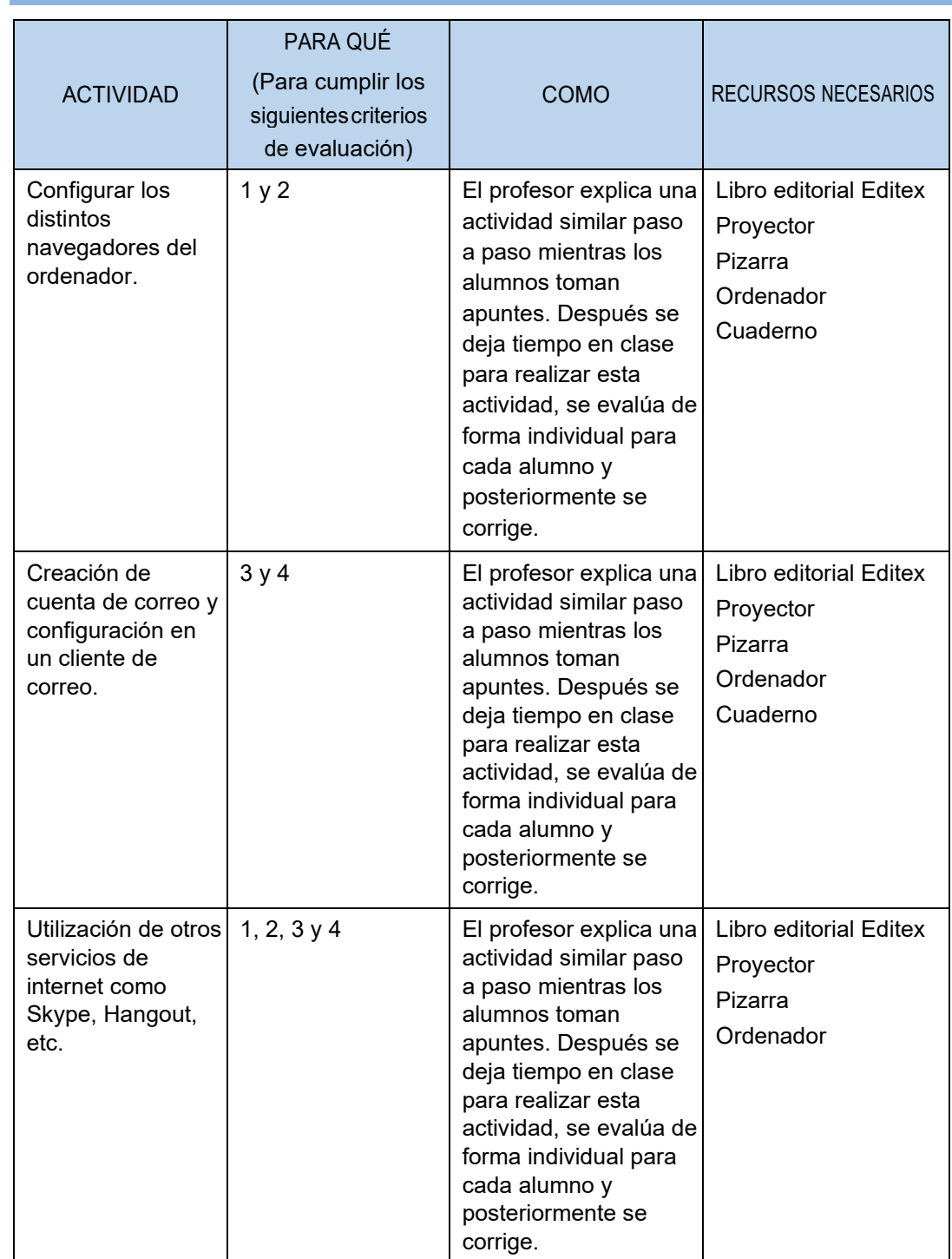

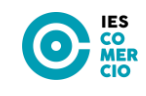

#### **UNIDAD 8. SERVICIOS WEB**

**TEMPORIZACIÓN**

27 horas (semanas 25, 26 y 27).

#### **OBJETIVOS**

- Saber lo que son las generaciones web y cómo han influido en los ámbitos de la vida.
- Saber utilizar las herramientas Web 2.0 y 3.0 más comunes.
- Utilizar en su vida las funciones que le ofrecen los servicios web más característicos en la actualidad.
- Identificar las redes sociales más utilizadas y su funcionalidad.
- Conocer los gestores de contenidos existentes y las ventajas que ofrecen.

#### **CONTENIDOS**

- **1. Generaciones web.**
- **2. Foros.**
- **3. Blogs.**
- **4. Wikis.**
- **5. Sindicación de contenidos.**
- **6. Redes sociales.**
- **7. Computación en la nube.**
- **8. Gestores de contenidos.**
- **9. Redes y servicios p2p.**

#### **CRITERIOS DE EVALUACIÓN**

- 1. Se ha transferido información utilizando los recursos de Internet para descargar, enviar y almacenar ficheros.
- 2. Se han utilizado otros servicios disponibles en Internet (foro, mensajería instantánea, redes p2p, videoconferencia; entre otros).

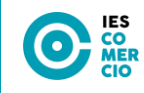

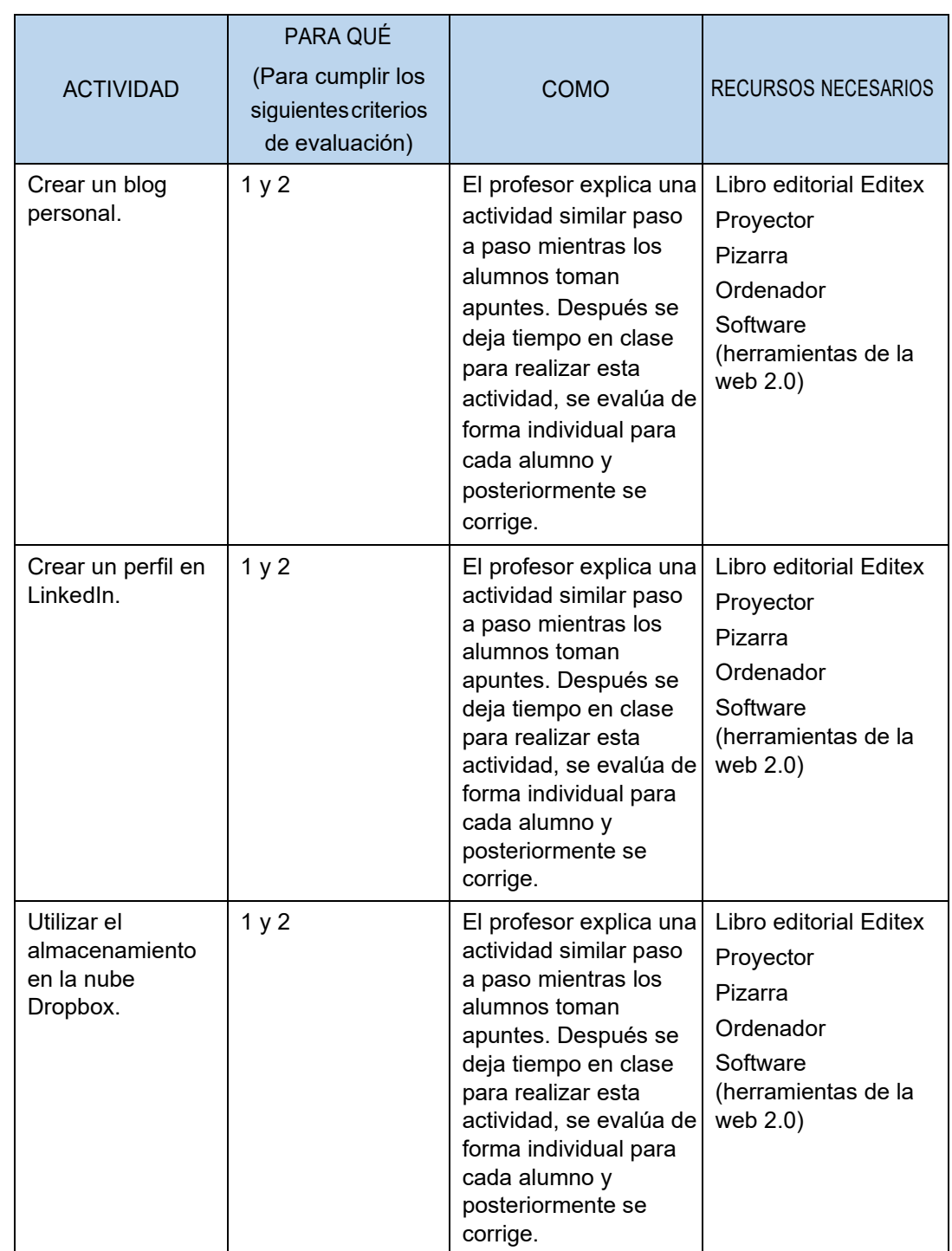

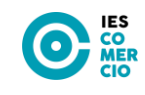

#### **UNIDAD 9. SEGURIDAD INFORMÁTICA**

**TEMPORIZACIÓN**

27 horas (semanas 28, 29 y 30).

#### **OBJETIVOS**

- Identificar las principales amenazas a la seguridad de un sistema informático, su comportamiento y efectos sobre él.
- Saber proteger un sistema informático de amenazas físicas y lógicas con los mecanismos de seguridad adecuados.
- Conocer los ataques más comunes a los sistemas informáticos.
- Saber llevar a cabo buenas prácticas en el manejo de sistemas informáticos.

#### **CONTENIDOS**

- **1. Seguridad de un sistema informático.**
- **2. Tipos de amenazas.**
- **3. Niveles de seguridad.**
- **4. Análisis y control del riesgo.**
- **5. Mecanismos de seguridad física.**
- **6. Mecanismos de seguridad lógica.**
- **7. Ataques más comunes.**
- **8. Buenas prácticas.**

#### **CRITERIOS DE EVALUACIÓN**

1. Se han identificado los medios y procedimiento de seguridad durante el acceso a páginas web describiendo los riesgos y fraudes posibles.

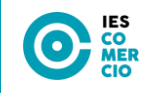

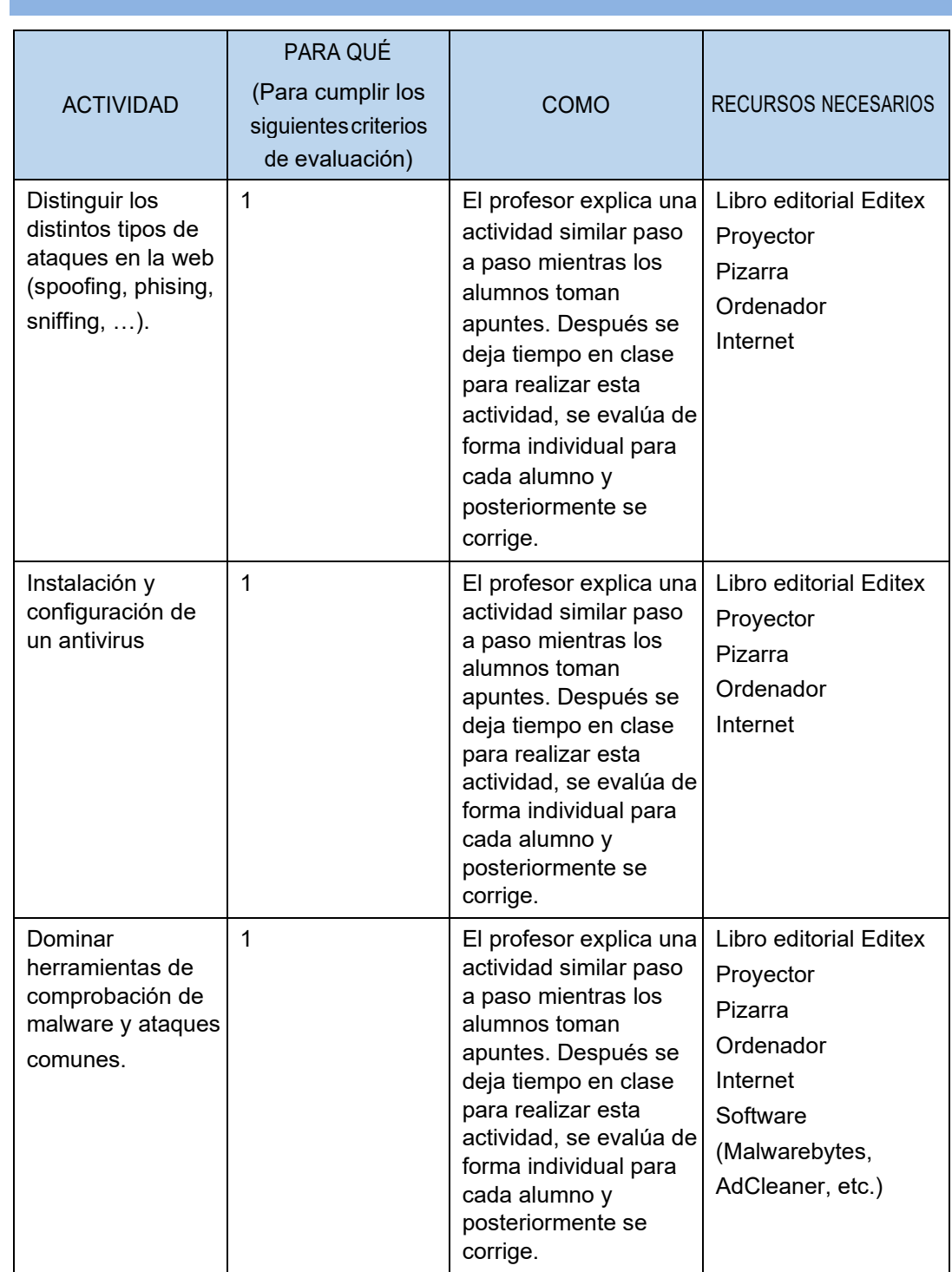

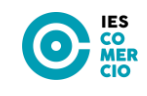

#### **UNIDAD 10. MULTIMEDIA**

**TEMPORIZACIÓN**

12 horas (semanas 31 y 33).

#### **OBJETIVOS**

- Identificar los principales elementos multimedia de tu entorno, su formato y la finalidad.
- Conocer las principales plataformas y repositorios de contenidos multimedia, así como la forma de explotarlos.
- Realizar diseños de contenido multimedia utilizando diversos formatos y fuentes de este tipo de elementos.

#### **CONTENIDOS**

- **1. Contenido multimedia.**
- **2. Herramientas para la creación de contenido multimedia.**
- **3. Plataformas de contenido multimedia.**
- **4. Herramientas de conversión de formatos.**

#### **CRITERIOS DE EVALUACIÓN**

1. Se han configurado las opciones básicas de las aplicaciones.

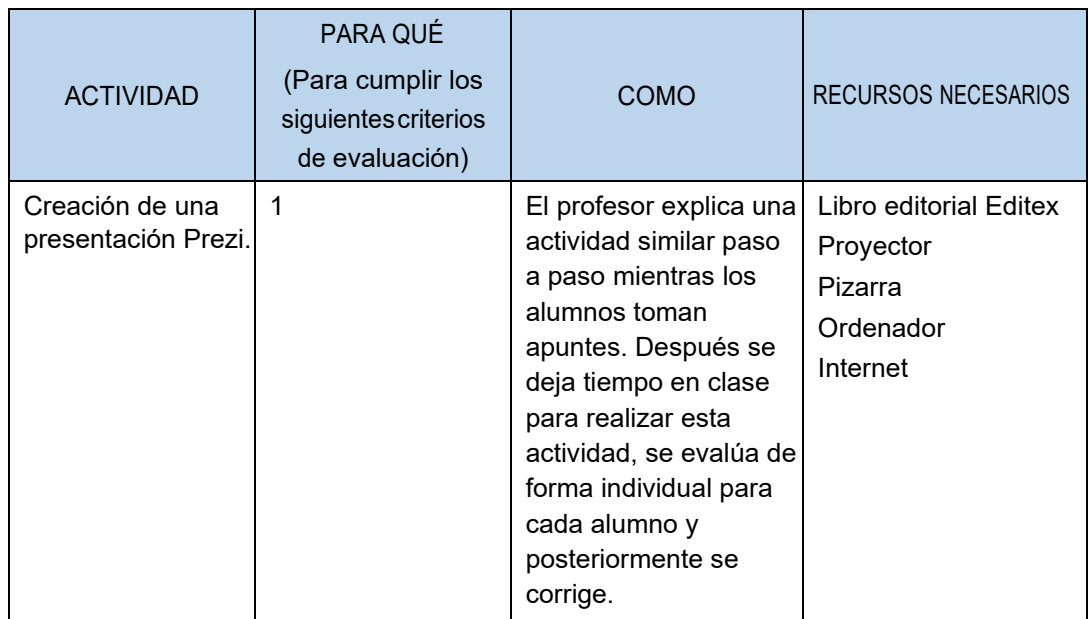

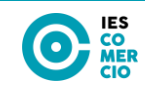

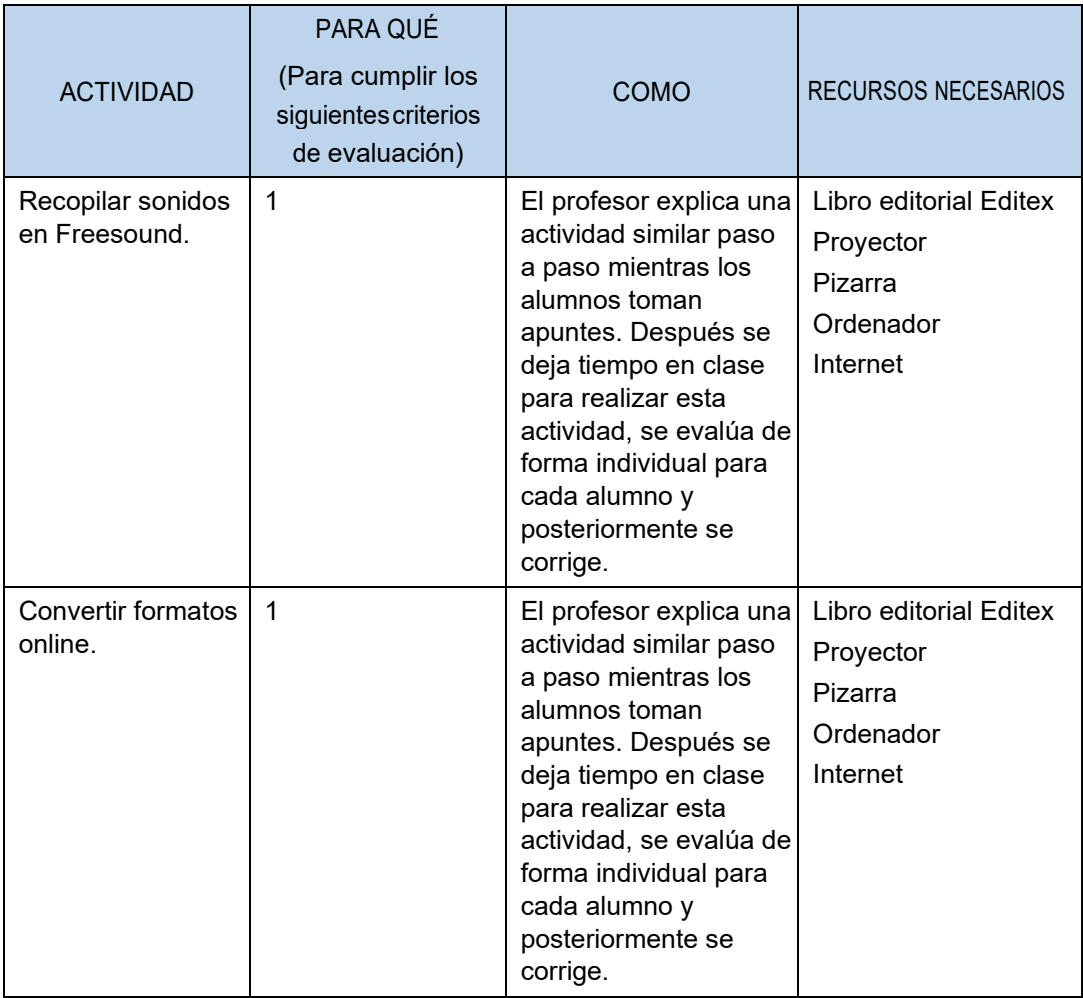

# **5. METODOLOGÍA**

La metodología didáctica debe ser activa y participativa, y deberá favorecer el desarrollo de la capacidad del alumno para aprender por sí mismo y trabajar en equipo. Para ello, es imprescindible que el alumno comprenda la información que se le suministra, frente al aprendizaje memorístico, y que participe planteando sus dudas y comentarios.

Se plantearán problemas que actúen sobre dominios conocidos por los alumnos, bien a priori, o bien como producto de las enseñanzas adquiridas con el transcurrir de su formación tanto en este como en los otros módulos de este último año del ciclo. Además, se tratará de comenzar las unidades de trabajo averiguando cuáles son los conocimientos previos de los alumnos sobre los contenidos que se van a tratar y reflexionando sobre la necesidad y utilidad de los mismos. El desarrollo de las unidades se fundamentará en los siguientes aspectos:

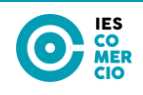

- Se variará la distribución espacial del aula, dentro de las posibilidades, en función de la actividad que se desarrolle, procurando mantener la configuración de «herradura» o «doble herradura» para asambleas y exposiciones, la configuración de «islas» para el trabajo en grupo y la ordinaria para el resto de los casos.
- Se comenzará con actividades breves encaminadas a averiguar el conocimiento a priori de los alumnos sobre la temática de la unidad. Será interesante plantear estas actividades en forma de debate para lograr conferirles cierto carácter motivador. Se intentará que los alumnos trabajen sobre códigos ya hechos, ya que así se les ayuda a superar ese bloqueo inicial que aparece al enfrentarse a cosas nuevas.
- Se seguirá con la explicación de los conceptos de cada unidad didáctica y se realizará una exposición teórica de los contenidos de la unidad por parte del profesor. Se utilizará un libro de texto para que el alumno estudie la módulo. Se facilitará bibliografía complementaria y fotocopias de apoyo para cada uno de los conceptos de la módulo.
- Posteriormente, el profesor expondrá y resolverá una serie de ejercicios, cuyo objetivo será llevar a la práctica los conceptos teóricos expuestos en la explicación anterior. El profesor resolverá todas las dudas que puedan tener todos los alumnos/as, tanto teóricas como prácticas. Incluso si él lo considerase necesario se realizarán ejercicios específicos para aclarar los conceptos que más cueste comprender al alumnado. Posteriormente, se propondrá un conjunto de ejercicios, de contenido similar a los ya resueltos en clase, que deberán ser resueltos por los alumnos/as, bien en horas de clase o bien en casa.
- La mayor parte de la módulo será práctica ante el ordenador. Es muy interesante que el alumno utilice el ordenador durante la exposición del profesor y que pruebe las explicaciones inmediatamente.
- Se intentará, en la medida de lo posible, que las actividades que se desarrollen durante la sesión tengan un carácter grupal para formar al alumno en el clima de trabajo en grupo; aspecto de gran importancia en la actualidad en los ambientes empresariales.
- El profesor cerrará la sesión con un resumen de los conceptos presentados y una asamblea en la que se observará el grado de asimilación de conceptos mediante «preguntas rebote» (un alumno pregunta a otro alumno) y «preguntas reflejo» (un alumno lanza la pregunta al grupo) que cubran las partes más significativas de la materia tratada en la sesión.
- El alumno deberá realizar una serie de prácticas que dependerán de los contenidos de las unidades didácticas. Estas prácticas podrán ser individuales o en grupo. Además, se podrá proponer algún trabajo o actividad que englobe conocimientos

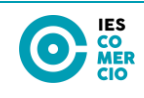

de varias unidades didácticas para comprobar que los conocimientos han sido satisfactoriamente asimilados. Sería recomendable, al menos, un trabajo o actividad por cada evaluación.

Por tanto, la metodología a utilizar será en todo momento activa, haciendo que los alumnos participen en su proceso de aprendizaje, el cual dependerá del contenido de cada una de las unidades didácticas, pero en general responderá al siguiente esquema:

- 1. Explicaciones del profesor, presentando los contenidos y fomentando en todo momento la intervención del alumnado, dejando que sea éste quien plantee la mayor parte de interrogantes y también las soluciones.
- 2. Búsqueda de información y descubrimiento de contenidos por parte del alumnado en todas las unidades y temas en que resulte procedente.
- 3. Realización de actividades iniciales en cada unidad que además de complementar las explicaciones, sirvan para allanar el camino y servir de guía para afianzar la comprensión de los contenidos y aporten dinamismo a las clases a través de las actividades de desarrollo.
- 4. Realización de actividades finales encaminadas a reforzar y ampliar lo aprendido, así como a conectar la teoría con la realidad, poniendo en práctica los conocimientos adquiridos.
- 5. Trabajos individuales y en grupo sobre temas de actualidad relacionados con los contenidos, para valorar la aportación de ideas personales y el trabajo cooperativo.
- 6. Realización de un resumen al finalizar cada unidad del módulo con el fin de mejorar la fijación de los conceptos importantes y facilitar el estudio de la misma.

## <span id="page-31-0"></span>**5.1 Materiales y recursos didácticos**

Para la adquisición de conocimientos el profesor ha elaborado los temas intentando ajustarse a los contenidos propuestos. Lo ha hecho a partir de los textos de Editex y Paraninfo e incluso algunos de preparación de cualificaciones profesionales. En cualquier caso, se establece la posibilidad de que los alumnos deban adquirir alguno o todos los libros que señale el tutor. Lo hemos aconsejado para todos pero especialmente en el caso de alumnos que presentan cierta discapacidad y les resulta difícil tomar apuntes o comprender contenidos más extensos.

Manejarán los recursos del aula de informática.

Aportaremos documentos escritos y audiovisuales para comentar cuestiones relevantes y estructurar, a partir de ellos, casos prácticos para resolver.

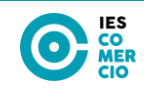

Acudiremos a enciclopedias en la búsqueda de definiciones y conceptos clave, así como al empleo del vídeo para dramatizaciones y proyecciones puntuales.

En general, recurriremos a cualquier elemento a nuestro alcance para proporcionarles la mayor cantidad de información (prensa, publicidad en medios de comunicación, etc.)

Las herramientas y recursos previstos para que el proceso de enseñanza y aprendizaje sea eficiente serán:

- Taller de informática.
- Libro de texto.
- Ordenadores instalados en red.
- Cañón de proyección y pantalla desplegable.
- Conexión a Internet wifi
- Programas informáticos de gestión administrativa.
- Mesas de oficina con puestos de trabajo informatizados.
- Fotocopias.
- Medios audiovisuales.
- Software específico.
- Herramientas específicas para informática.

Y cualquier otra que se pueda considerarse necesaria a lo largo del curso.

# <span id="page-32-0"></span>**6. EVALUACIÓN**

La evaluación será continua e integradora en cuanto que estará inmersa en el proceso de enseñanza-aprendizaje del alumnado. La aplicación del proceso de evaluación continua a los alumnos requiere la asistencia regular a las clases y actividades programadas para el módulo profesional.

## <span id="page-32-1"></span>**6.1 Criterios de evaluación**

Los criterios de evaluación son los expuestos para cada unidad didáctica.

## <span id="page-32-2"></span>**6.2 Instrumentos y procedimientos de evaluación**

Para llevar a cabo la evaluación de la manera más completa posible, se utilizarán los siguientes instrumentos de evaluación:

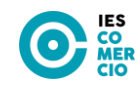

- Ejercicios y prácticas.
- Pruebas escritas, de doble naturaleza (cuestionario y ejercicios) siempre que sea posible.

## <span id="page-33-0"></span>**6.3 Criterios de calificación**

Estos criterios de calificación se aplicarán a los alumnos que no hayan perdido el derecho a evaluación continua. Para ello, deben asistir al 90 % de las clases.

La calificación del alumno se realizará considerando los resultados de la evaluación continua en las diferentes actividades de evaluación realizadas como exámenes, ejercicios, prácticas o proyectos.

La **calificación de cada evaluación** se realizará con la siguiente cuantificación:

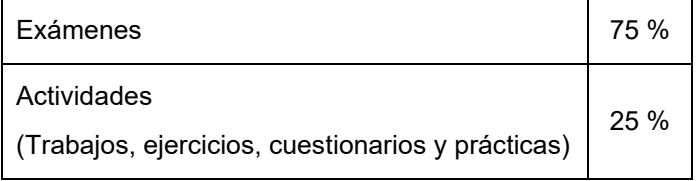

Para obtener la calificación de cada evaluación se realizará la media ponderada de los resultados obtenidos en cada uno de los exámenes y actividades realizadas hasta el momento de la evaluación. La nota de evaluación resultará del truncamiento de esta media ponderada, pero se guardará la nota con 2 decimales para el cálculo de la calificación final ordinaria del módulo.

De acuerdo con la normativa vigente la calificación del módulo profesional es numérica entre 1 y 10, sin decimales. Se considerarán positivas las calificaciones iguales o superiores a cinco puntos y negativas las restantes.

Serán calificados con un 0 aquellos exámenes y/o pruebas en los que se detecte que ha habido copia entre diferentes compañeros y/o se hayan utilizado medios no autorizados por el profesor.

La siguiente tabla muestra la **distribución temporal de las unidades y el peso de los exámenes** programados a lo largo del curso.

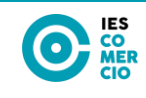

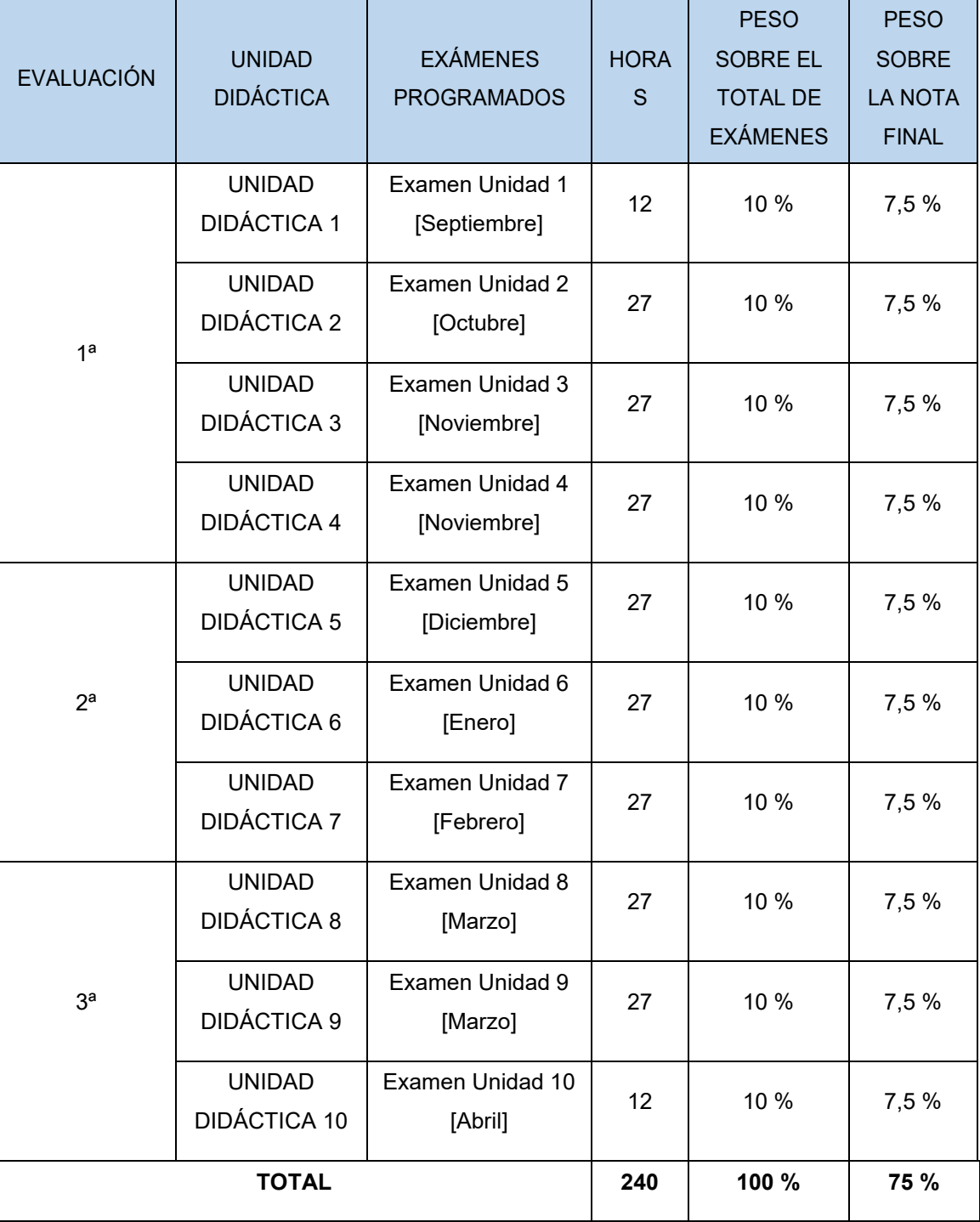

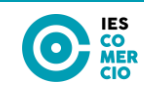

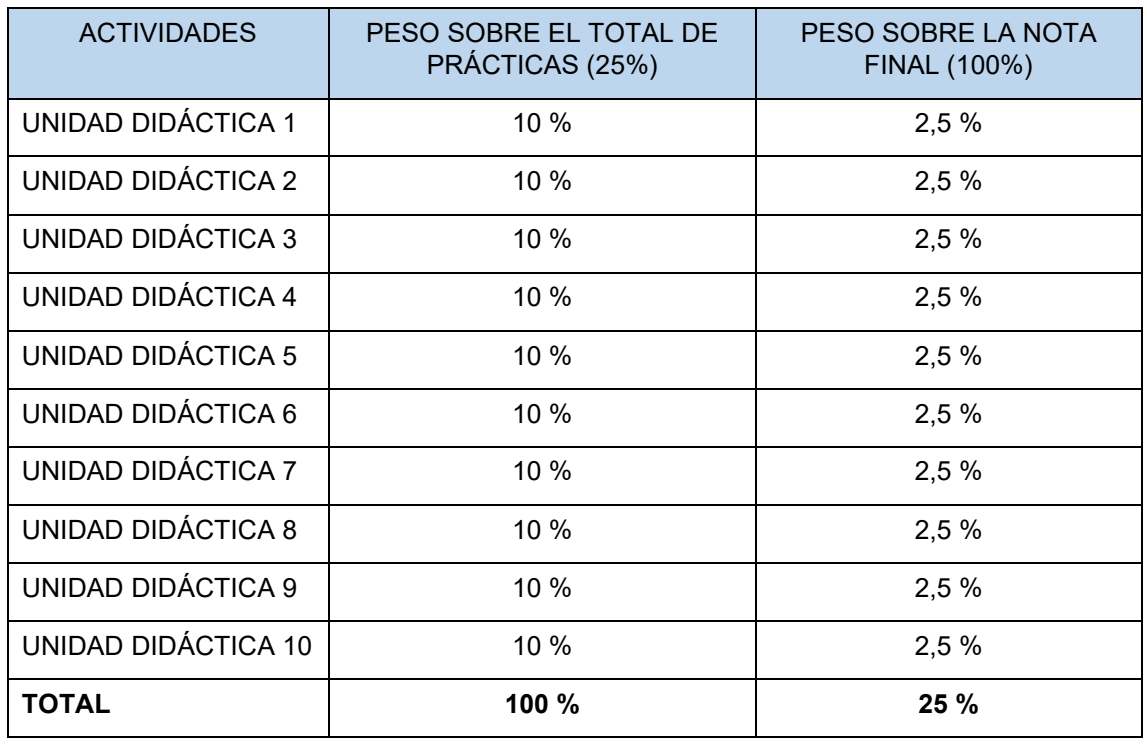

La siguiente tabla muestra el **peso de las actividades** realizadas a lo largo del curso:

Si en una unidad didáctica hay más de una actividad, se realizará la media aritmética entre todas las actividades realizadas en cada unidad.

Otros aspectos a considerar sobre las actividades son:

- Las actividades entregadas fuera de plazo se calificarán con un 0.
- Aquellos proyectos, trabajos, prácticas o ejercicios de diferentes alumnos en los que haya una manifiesta similitud entre ellos o con otros de años anteriores o de Internet serán calificados con un 0.
- Podrá requerirse la exposición oral de las prácticas por parte de los alumnos.

Si alguna de las unidades didácticas no se ha impartido durante el curso por falta de tiempo, se repartirá su porcentaje asignado al resto de unidades didácticas de forma proporcional a las horas realizadas.

#### <span id="page-35-1"></span><span id="page-35-0"></span>**6.4 Criterios de recuperación**

El profesor debe facilitar el éxito de sus alumnos, por lo que deben establecerse unos criterios para permitir la recuperación de las partes no superadas. Al ser la evaluación

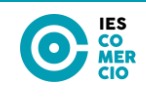

individualizada, las actividades de recuperación podrán variar en función del alumno y de los conocimientos y capacidades que sean objeto de recuperación.

Los procedimientos de recuperación son detección de las carencias del alumno, realización de tareas específicas que refuercen la carencia detectada y reevaluación de los conocimientos y/o capacidades no superadas.

La reevaluación de los conocimientos y/o capacidades no superadas se realizará:

• Al finalizar **cada trimestre** con el contenido no superado en el trimestre por los alumnos que no hayan perdido el derecho a evaluación continua.

La nota final del módulo se calculará con los porcentajes establecidos en los criterios de calificación.

- En las **evaluaciones ordinarias**, que se llevarán a cabo en los meses de abril (1ª ordinaria) y junio (2ª ordinaria), y serán realizadas por:
	- o **Alumnos que no hayan superado la materia a lo largo del curso.** Estos alumnos realizarán un examen en el que se incluirán las unidades didácticas correspondientes a las evaluaciones no superadas. La nota final del módulo se calculará con los porcentajes establecidos en los criterios de calificación.

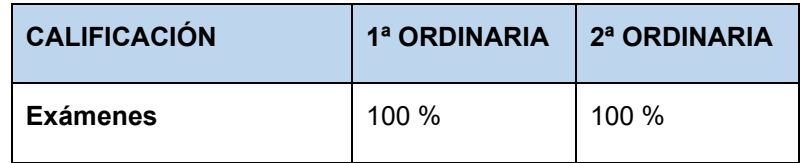

o **Alumnos que han perdido el derecho a evaluación continua o que no hayan superado las prácticas/proyecto.** Se llevará a cabo la evaluación de toda la materia impartida en la módulo en un examen una vez acabada la docencia. En este tipo de evaluación, la nota de los exámenes corresponderá con la calificación obtenida en el examen final. Este examen podrá tener contenidos de las prácticas realizadas durante el curso.

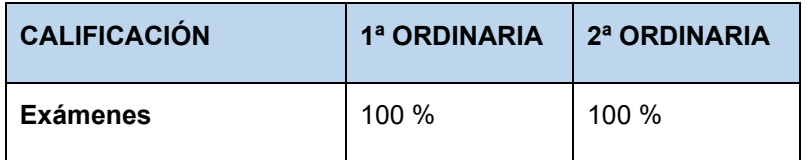

## **6.5 Actividades de refuerzo o recuperación**

Se realizarán una serie de refuerzos educativos para los alumnos que presenten unas mayores dificultades de aprendizaje. Estos refuerzos serán obligatorios en algunos casos, designados por el docente, y voluntarios para cualquier otro alumno.

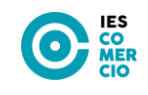

Para no fomentar diferencias entre el alumnado, el docente hablará de forma particular con cada alumno y alumna al que se le darán los refuerzos educativos de forma obligatoria. Estos refuerzos educativos se darán, cuando el docente lo estime oportuno.

#### <span id="page-37-0"></span>**6.6 Recuperación de módulos pendientes**

Para la recuperación de módulos pendientes se realizará un plan de recuperación específico para los alumnos con las actividades y prácticas que el profesor considere necesario con el fin de que pueda aprobar un examen teórico-práctico con el contenido del módulo en la que debe alcanzarse un mínimo de 5 para aprobar.

# <span id="page-37-1"></span>**7. ATENCIÓN AL ALUMNADO CON NECESIDADES ESPECÍFICAS DE APOYO EDUCATIVO**

Como consecuencia de la heterogeneidad de las aulas y de la naturaleza individual del proceso de enseñanza-aprendizaje se hace necesario establecer una serie de pautas por parte del profesorado, aparte del apoyo del personal especializado cuando se requiera, que ofrezcan al alumno la posibilidad de alcanzar los objetivos marcados para el módulo a un ritmo acorde a sus aptitudes.

Podemos distinguir como alumnos con necesidad específica de apoyo educativo a los siguientes:

- Alumnos con necesidades educativas especiales:
	- o Alumnos con trastornos graves de conducta:Se insistirá básicamente en reforzar los contenidos mínimos mediante actividades de refuerzo pedagógico como por ejemplo:
		- Modificar la ubicación en clase.
		- Repetición individualizada de algunas explicaciones
		- Propuesta de actividades complementarias que sirvan de apoyo.
		- Potenciar la participación en clase.
		- Propuesta de interrogantes para potenciar la curiosidad y con ello el aprendizaje.
	- o Alumnos con discapacidad física:

Se debería estudiar el tipo de dispositivos (periféricos) que precisan y hacer la pertinente consulta y solicitud a las autoridades o asociaciones dedicadas a tal fin.

• Alumnos con altas capacidades intelectuales:

**37**

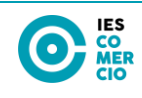

Se procurará sustituir las actividades que cubran los conocimientos ya adquiridos por otras que requieran un planteamiento más laborioso y que permita desarrollar su capacidad de investigación y razonamiento (actividades de proacción).

- Alumnos con integración tardía al sistema educativo español:
	- o Alumnos con graves carencias lingüísticas:

Si a causa del idioma el alumnado tiene dificultades tanto en la comunicación como en el entendimiento de la materia, se podría optar por derivarlo a un aula de refuerzo para mejorar dichas dificultades.

o Alumnos con carencia de base:

Si el alumno carece de cierta base en otras módulos que le impiden avanzar en el módulo, e podría optar por derivarlo a un aula de refuerzo para mejorar dichas dificultades.

# <span id="page-38-0"></span>**8. ACTIVIDADES COMPLEMENTARIAS Y EXTRAESCOLARES**

Se intentará programar charlas sobre nutrición, drogas y dependencias, formación laboral, etc., por parte de especialistas.

La presente programación queda abierta a posibles actividades programadas durante el curso escolar a nivel de departamento o centro, en las que pueda resultar interesante para el alumnado su asistencia de cara a estar relacionadas con la materia impartida en el módulo o ciclo formativo.

# <span id="page-38-1"></span>**9. NECESIDADES Y PROPUESTAS DE FORMACIÓN DEL PROFESORADO**

Puesto que la formación del profesorado se considera esencial para estar actualizado en la materia a impartir del presente módulo, se solicitan cursos, programas y recursos relacionados con la familia profesional informática y comunicaciones, así como orientaciones pedagógicas para grupos de formación profesional básica, organizados por parte de la Consejería de Educación Formación y Empleo para el buen desarrollo del curso escolar.

# <span id="page-38-2"></span>**10. BIBLIOGRAFÍA DE REFERENCIA**

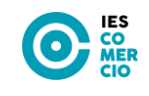

Gomez, D., Caballero, P., Gallego, J. C. (2018). *Operaciones auxiliares para la configuración y la explotación. Formación profesional básica.* Editorial Editex.